**股票如何做公式挑选回踩均线个股-通达信选股公式,K**

## $\mathbf{u}$ **,要求如下:股价回踩10均线附近。 股价回踩**

**线跳空越过均线,如何编写呢?-股识吧**

{
10  $}XG:REF(C,1)>MA(C,10)*1.01 AND BETWEEN(C,MA(C,10),1.$ <br>
01,099);<br>
20  $}XG:REF(C,1)>MA(C,20)*1.01 AND BETWEEN(C,MA(C,10),1.$ 20  $\{XG:REF(C,1)>MA(C,20)*1.01$  AND BETWEEN(C/MA(  $C, 20$ , 1.01, 0.99);

 $\Theta$ 

## 人**不可能的。这就是**

 $o>ma(c,5)$  and  $l>ma(c,5)$  and  $c>ma(c,5)$ ;

## **K** 10

## A1:=L>=MA(C,10);XG:COUNT(A1,10)=9AND Lma(c,5) and l>ma(c,5) and c>ma(c,5);

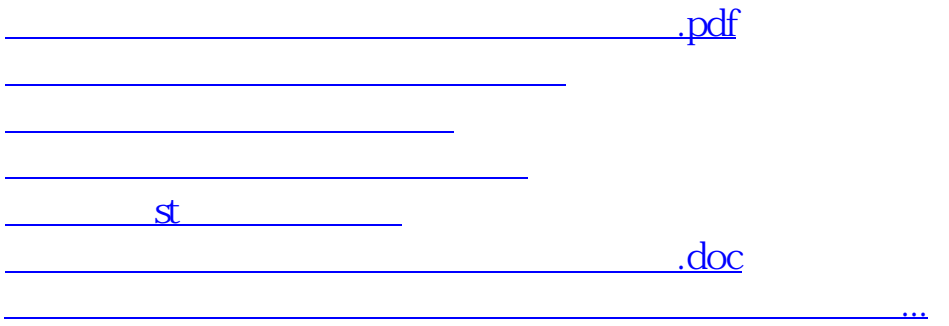

<https://www.gupiaozhishiba.com/subject/32919317.html>